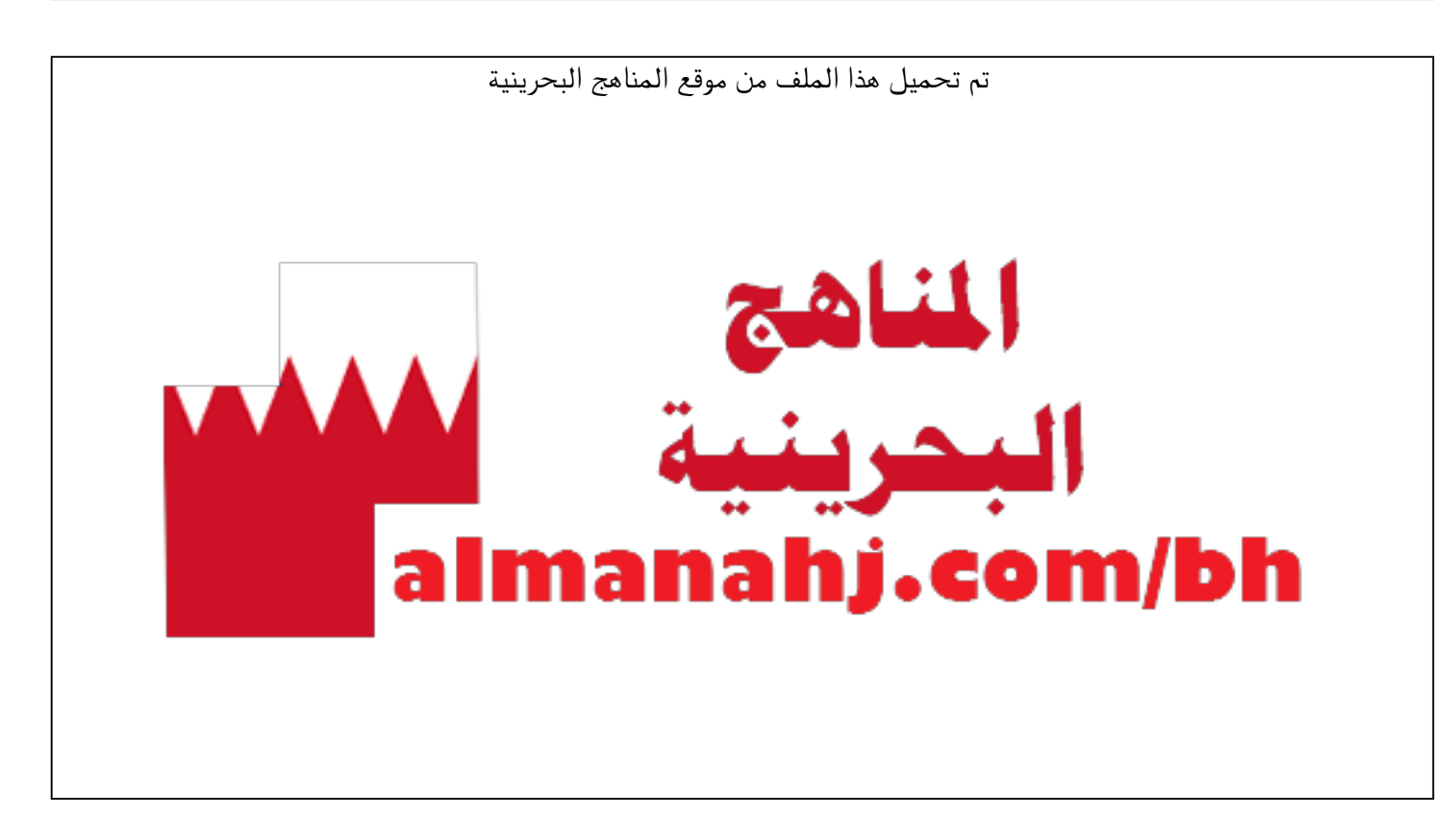

[\\*للحصول على أوراق عمل لجميع الصفوف وجميع المواد اضغط هنا](https://almanahj.com/bh) 

<https://almanahj.com/bh>

```
* للحصول على أوراق عمل لجميع مواد ملفات مدرسية اضغط هنا
```
<https://almanahj.com/bh/>

[\\* للحصول على جميع أوراق ملفات مدرسية في مادة منوعة ولجميع الفصول, اضغط هنا](https://almanahj.com/bh/other) 

<https://almanahj.com/bh/other>

[\\* للحصول على أوراق عمل لجميع مواد ملفات مدرسية في مادة منوعة الخاصة بـ الفصل الأول اضغط هنا](https://almanahj.com/bh/other1) 

<https://almanahj.com/bh/other1>

[\\* لتحميل كتب جميع المواد في جميع الفصول للـ ملفات مدرسية اضغط هنا](https://almanahj.com/bh/grade) 

<https://almanahj.com/bh/grade>

 [للتحدث إلى بوت على تلغرام: اضغط هنا https//:t.me/almanahjbhbot](https://t.me/omcourse_bot)

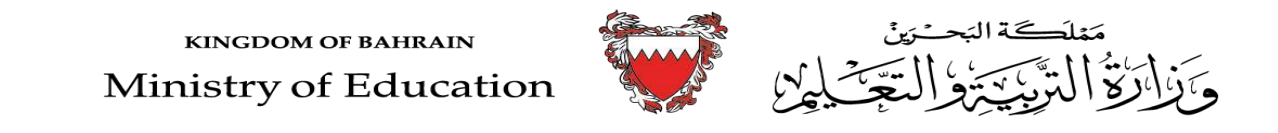

**الدر وس المقررة في مادة تقنية المعلومات واالتصال / للتعليم الفني والمهني** 

**للفصل األول من ا ّ لعام الدراسي 2021-2020م**

l

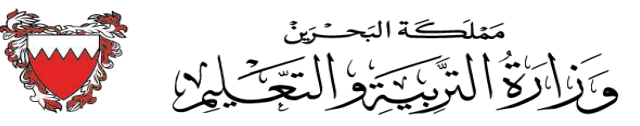

**KINGDOM OF BAHRAIN** 

Ministry of Education

## **ّ لعام الدراسي 2020 المحتوى العلمي المطلوب في مقررات مادة تقنية المعلومات واالتصال للفصل األول من ا / 2021م**

**المادة /اسم المقرر ورمزه: تصميم صفحات الويب الديناميكية تقن801 تقن / 803 المسار: الفني والمهني** 

l

**اسم الكتاب االلكتروني : تصميم صفحات الويب الديناميكية الصف: األول** 

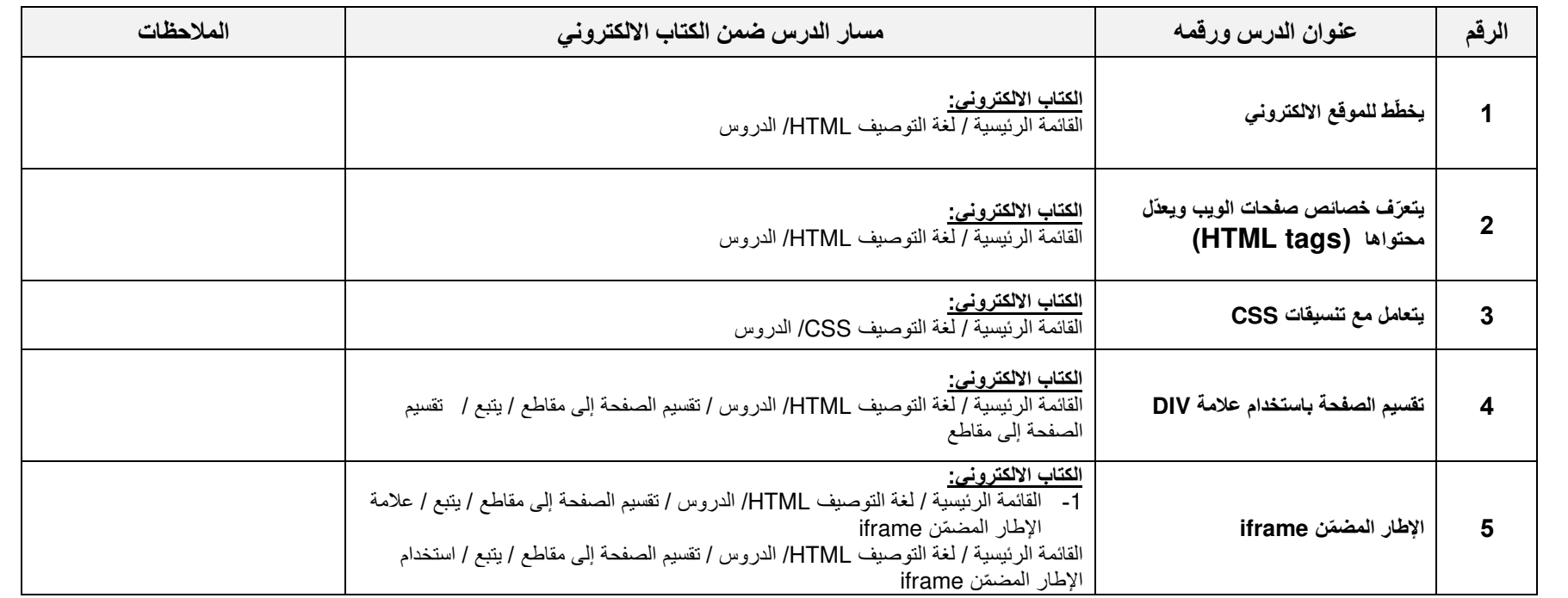